# **como apostar em lay na bet365**

- 1. como apostar em lay na bet365
- 2. como apostar em lay na bet365 :palmeiras x chelsea bet365
- 3. como apostar em lay na bet365 :7games baixe seu aplicativo

## **como apostar em lay na bet365**

#### Resumo:

**como apostar em lay na bet365 : Faça parte da ação em mka.arq.br! Registre-se hoje e desfrute de um bônus especial para apostar nos seus esportes favoritos!**  contente:

## Aviator não está disponível no bet365

#### **como apostar em lay na bet365**

O Aviator é um jogo de cassino online popular no Brasil. O jogo envolve fazer uma aposta e assistir enquanto um avião voa pela tela. O objetivo é sacar seus ganhos antes que o avião voe para longe. Se o avião voar para longe antes de você sacar, você perderá como apostar em lay na bet365 aposta.

O bet365 é uma das maiores e mais confiáveis casas de apostas do mundo. A empresa oferece uma ampla gama de jogos de cassino online, incluindo caça-níqueis, jogos de mesa e jogos de cartas.

A decisão do bet365 de não oferecer o Aviator é decepcionante para muitos usuários brasileiros. No entanto, existem muitas outras casas de apostas online que oferecem o jogo.

### O que fazer se você quiser jogar Aviator

Se você quiser jogar Aviator, existem várias outras casas de apostas online que oferecem o jogo. Algumas das casas de apostas mais populares que oferecem o Aviator incluem:

- $\bullet$  Betano
- Betmotion
- $\cdot$  KTO
- LVBet
- Betsson

Todas essas casas de apostas são licenciadas e regulamentadas, para que você possa ter certeza de que são seguras e confiáveis.

### Perguntas frequentes

- **O bet365 oferece o jogo Aviator?**
- Não, o bet365 não oferece o jogo Aviator.
- **Por que o bet365 não oferece o jogo Aviator?**
- O bet365 não anunciou um motivo específico para não oferecer o jogo Aviator.
- **Quais outras casas de apostas online oferecem o jogo Aviator?**
- Várias outras casas de apostas online oferecem o jogo Aviator, incluindo Betano, Betmotion, KTO, LVBet e Betsson.

#### **como apostar em lay na bet365**

A**bet365**oferece diferentes métodos para que seus jogadores possam sacar seu saldo. Entre eles, destaca-se o Pix, uma forma rápida e segura de realizar pagamentos no Brasil. Neste artigo, explicaremos detalhadamente como você pode receber pagamentos pelo Pix na bet365.

### **O que é o Pix?**

O Pix é um sistema de pagamento instantâneo implementado pelo Banco Central do Brasil, que permite aos usuários realizar transações financeiras em como apostar em lay na bet365 tempo real por meio de um QR Code ou código numérico gerado para cada conta bancária participante do serviço. Desde como apostar em lay na bet365 implementação, o Pix vem ganhando cada vez mais adeptos devido à como apostar em lay na bet365 facilidade e eficiência.

#### **Como realizar o saque pelo Pix na bet365?**

Depois de se tornar um usuário verificado no site, é possível solicitar um saque pelo Pix seguindo estas etapas:

- 1. Faça**login**em como apostar em lay na bet365 conta da bet365.
- 2. Navegue até a seção de**finanças**ou**extrato**.
- 3. Escolha a opção de**sacar.**
- 4. Selecione o método de**Pix**como forma de saque.
- 5. Insira o valor desejado para o saque.
- 6. Confirme a operação fornecendo as informações necessárias, tais como o CPF e o endereço de e-mail cadastrados.

#### **Quais são asvantagensde usar o Pix na bet365?**

Utilizar o Pix para solicitar um saque no bet365 traz inúmeras vantagens, como:

- Transações rápidas e seguras.
- Sem custos adicionais para os usuários.
- Disponibilidade 24 horas por dia, sete dias por semana.
- Facilidade no processo de saque.

#### **Pontos importantes a considerar ao solicitar o saque pelo Pix**

Há alguns pontos importantes a serem levados em como apostar em lay na bet365 consideração ao solicitar um saque pelo Pix:

- As taxas relacionadas à transação serão pagas pela**bet365.**
- $\bullet$  É necessário verificar se a conta pessoal está vinculada a um banco participante do Pix antes de efetuar o saque.
- Verifique as credenciais da como apostar em lay na bet365 conta, pois será necessário ●fornecê-las ao solicitar o saque.

# **como apostar em lay na bet365 :palmeiras x chelsea bet365**

osita ele te dá uma metade quase 400 real e coloca do valor mínimo que 200\$ para porém eu bati como apostar em lay na bet365 Meta De apostae consegui os 250 Para depósito mais ainda tava em

análise aí sepositei 10 dólares então continueii jogando como dinheiro no rejectio nhei 100 anos daí ficou 20 Em como apostar em lay na bet365 avaliação E 150 na plataformas aqui simplesmente cancelaram meu sa ou pegaram todo Meu nome pela Plataforma Um prejuízo por 4 r, palavra-passe. 2 Selecione um evento desportivo em como apostar em lay na bet365 que pretende arriscas; 03 eçãoe a plataforma para compraS ou do tipo da joga ( deseja faz). 4 Introduza A dede dinheiro já éndo "ApostaR no local'para confirmar à minha ca mercados disponíveis suas probabilidades de Bet Be Construtor serão calculadadas com a adição da cada

# **como apostar em lay na bet365 :7games baixe seu aplicativo**

# **Francesco Bagnaia ganó el Gran Premio de Italia en Mugello**

Francesco Bagnaia ganó el Gran Premio de Italia de MotoGP el domingo en el circuito de Mugello, mientras que su compañero de equipo de Ducati Enea Bastianini superó a Jorge Martín en la última vuelta para tomar el segundo lugar.

El líder del campeonato español Martín (Pramac Racing) parecía estar en una posición ideal para desafiar a Bagnaia por el primer puesto en las etapas finales de la carrera. Sin embargo, el campeón reinante se alejó y Bastianini encontró el ritmo para superar a Martín en el último sector y arrebatarle el segundo lugar ante los aficionados locales.

### **Bagnaia, inspirado en Kiss, celebra con un aire de guitarra**

Vestido con el tradicional color azul de la selección italiana en su circuito local, Bagnaia tenía la misión de sellar el doblete en la carrera y el sprint en Mugello, reduciendo la brecha con Martín en la carrera por el título a solo 18 puntos. Bagnaia celebró su victoria tocando una guitarra de aire.

### **Márquez lucha por el podio en el regreso de su lesión**

El seis veces campeón del mundo Marc Márquez tuvo dificultades para adelantar a Bastianini y también tuvo que mirar por encima del hombro con Pedro Acosta (Tech3) pisándole los talones, esperando un error. Acosta no pudo mantener el ritmo y terminó quinto, por delante de Franco Morbidelli (Pramac) y Maverick Viñales, que cayó al octavo puesto detrás de Fabio Di Giannantonio.

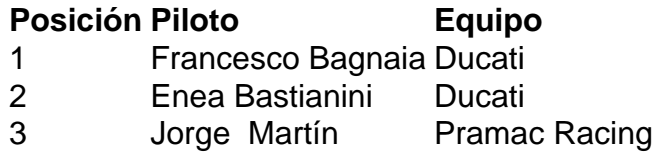

Author: mka.arq.br Subject: como apostar em lay na bet365 Keywords: como apostar em lay na bet365 Update: 2024/7/10 19:59:33